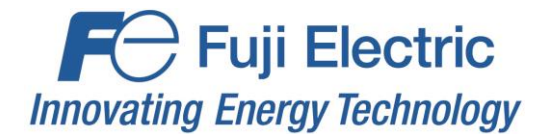

# **Fuji Configuration Studio Version Info**

## **05.27.2022**

- V3.5.3.0 Release
- Added support for the OPC-PRT3.

#### **01.04.2022**

- V3.4.3.0 Release
- Added support for FRENIC-HVAC-P to OPC-PRT2.

#### **09.10.2021**

- V3.3.3.0 Release
- Added the Monitor Device Parameters window to monitor and command parameters in real time.
- Added the Invoke Timeout on Controller Stop State setting to PROFINET IO.
- Optimized drive type detection for the manage, monitor, backup, and restore parameters windows.
- Fixed issue where importing a project does not flag the project as having changes.

## **12.07.2020**

- V3.2.3.0 Release
- Added Remote Discovery support to communicate with devices over the internet.
- Changed wording for EtherNet/IP scanner idle state timeout option.
- Added all BACnet engineering units to the Units selection for BACnet/IP Server.
- Fixed issue where the device's Description setting did not reset to default when restoring factory defaults.
- Fixed issue where a device's configuration could be read twice when the device becomes reachable via Ethernet, resulting in duplicate value errors.
- Removed the "Standard Ethernet Protocols" group in the available Ethernet protocols.
- Modified formatting of the Device Info window.
- Added support to update connected devices in bootloader mode while in Batch Update Mode.
- Fixed issue with Batch Update Mode where a user may not be prompted before performing additional actions on the online device after performing a batch update.
- Fixed issue where the configuration would not be read and firmware update not checked if the device is unreachable and then later becomes reachable without it's IP address changing.

## **12.03.2019**

- V3.0.3.12 Release
- Added support for BACnet/IP, EtherNet/IP, and Modbus/TCP protocols to OPC-PRT2.
- Added a warning prompt if the user is about to save a blank project.
- Fixed issue where configuration would not be re-read after restoring factory defaults when multiple interfaces are connected.

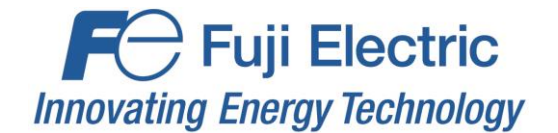

- Fixed issue where device stays online but is not shown in online devices if an error occurs while downloading a configuration.
- Fixed issue where Product ID is sometimes marked with an error after going online with a device.
- Fixed issue where device settings are not validated when going online with a device.
- Fixed sorting issue with the Index column in the Diagnostics pane.
- Fixed issue with Batch Update Mode where the old firmware version may be written to the log instead of the new firmware version.
- Fixed issue where studio would prompt to update firmware when USB communication issues cause the connected device's firmware version to be reported as V0.000.

## **07.25.2018**

- V3.0.3.3 Release
- Fixed issues with Batch Update Mode when multiple devices are connected when starting.
- Fixed discovered device sorting when device properties change.

## **05.07.2018**

- V3.0.3.2 Release
- Removed EtherCAT support from OPC-PRT.

#### **04.26.2018**

- V3.0.3.1 Release
- Added Database and Diagnostics panes to allow monitoring of the online device's data and client requests.
- Reworked Object List and related events to improve performance when adding, removing, and modifying items.
- Fixed issue with item validation when using multiple protocols.
- Improved USB driver installation.

## **11.08.2017**

- V2.6.3.2 Release
- Added EtherCAT support to OPC-PRT.
- Fixed issue with object list when deleting items from the project that have children.

#### **08.01.2017**

- V2.6.3.1 Release
- Fixed synchronization status fail issue when backing up or restoring parameters.
- Changed the "All" drive model selection when managing parameters for the OPC-PRT2 to show all possible parameters instead of common parameters for all drive models.
- Fixed issue in manage parameters when loading multiple parameters that use the same com number.
- Fixed issue when an online device is unplugged during configuration download.

## **04.03.2017**

• V2.6.3.0 Release

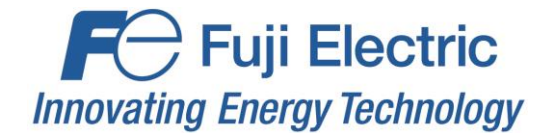

- Added TCP and UDP port validation checks to protocols with a configurable port.
- Improved setting description tooltip to show when the mouse is hovered over the setting in addition to the setting name.
- Fixed issue with error validation of disabled/fixed settings.
- Fixed issue with parsing configuration file values for disabled/fixed settings.

## **01.12.2017**

- V2.5.3.1 Release
- Added expand/collapse functionality to items in the Project pane.
- Fixed issue where the recently opened files would be reset when the studio is upgraded.
- Fixed issue where the Save button is enabled when first opening the studio.
- Fixed issue when pasting an item with errors where the errors were not shown correctly.

#### **09.15.2016**

- V2.3.3.0 Release
- Added the ability to save and load device parameter files from the Manage Parameters window.
- Fixed issue with writing configuration files over USB where data corruption could occur after downloading a configuration to a device.
- Fixed issue with the parameter window where checking and unchecking groups or all parameters could cause the application to crash.
- Added detection of read/write access policies for USB mass storage devices and added related error messages.
- Suppressed the UTF8 byte order mark when updating the device's parameter file.
- Changed the error indicator to an octagonal stop sign shape with an exclamation.
- Added DSCP settings group to Ethernet/IP.
- Fixed issue where online devices could be dragged or copied and pasted to the device configurations when the upload option is not available.
- Fixed issue where items could be marked in error when not enabled.
- Fixed issue where combo box text in item settings was not gray for disabled or read-only settings.
- Added configuration parsing improvements.
- Updated application and project file icons.

## **07.22.2016**

- V2.1.3.1 Release
- Added support for the FRENIC-MEGA GX.
- Changed format operation during Restore Factory Settings to a full format instead of quick.
- Fixed issue when downloading large configurations where the studio seems to hang briefly before showing the wait screen.
- Fixed issue where moving an item does not trigger unsaved changes.
- Fixed issue where the studio shows available items when a device is disconnected while the studio is reading its configuration.
- Changed the behavior of item expansion so that when a configuration is copied, uploaded, or downloaded, items stay collapsed or expanded instead of always being expanded.
- Added the "Slave" designation to EtherCAT.

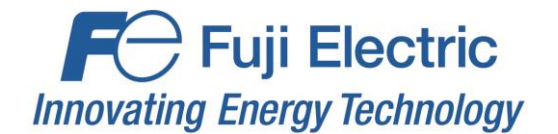

- Fixed issue where items under Online Devices were black instead of gray after downloading a configuration.
- Fixed issue where group box text was not gray for online devices.
- Fixed issue where the USB or Ethernet icon would not appear next to the online device after downloading a configuration.
- Improved error reporting when restoring factory defaults to a device.

# **03.25.2016**

- V2.0.3.8 Release
- Changed error indicator to an octagonal stop sign shape with an exclamation instead of a red circle with an X.
- Added DSCP settings to Ethernet/IP.

# **03.02.2016**

- V2.0.3.7 Release
- Modified the Available Items so that items that cannot be added are not shown.
- Fixed issue where Add button and menu option was still enabled after adding an available item that is removed from the available items after being added.
- Fixed issue where Online Devices were removed from the Discovered Devices when the studio goes online with them.
- Fixed issue where bit selections and bitmask settings were not read-only for Online Devices.
- Added the Enable Encapsulation Inactivity Timer option to Ethernet/IP.

# **01.14.2016**

- V2.0.3.6 Release
- Added Batch Update Mode.
- Added the View Device Parameters options to the Device menu to view parameters offline.
- Added support for EtherCAT protocol.
- Added support for DLR to Ethernet/IP.
- Added read-only MRP setting to PROFINET configuration to indicate MRP support.
- Added automatic check for updates once per week and Help option to disable the automatic checks.
- Changed the order that online devices appear in the dropdown list if attempting to download a configuration when multiple devices are online so that the list has the same order as the devices shown under Online Devices.
- Fixed issue where studio would retry uploading/downloading a configuration forever if an error occurred during the operation.
- Fixed object usage error reporting so that an error is shown if any capacity is exceeded.
- Changed behavior of the Available Items pane so that items are no longer removed when the object usage is full.
- Changed drag behavior of discovered devices when they are already online.
- Added studio version tag to the project file.
- Fixed issue with programming card in bootloader mode.

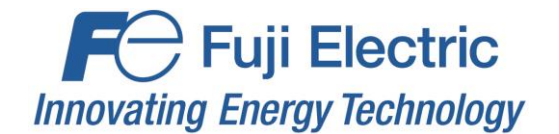

- Fixed issue where the limited connectivity error was not removed if a device was initially unreachable but then became reachable.
- Fixed issue where read-only settings were not used in validation in conjunction with other settings.
- Fixed issue where a fatal error would occur when moving certain items.
- Modified toolbar and menu icons for device parameter actions.

## **07.25.2015**

- V2.0.3.1 Release
- Added timeout actions for OPC-PRT and OPC-PRT2 protocols.
- Redesigned the device configuration workflow so that connected devices are no longer automatically added to Online Devices. Instead, discovered devices are shown in the available items pane when Online Devices is selected in the project pane. Devices shown under Online Devices are now read-only and show only the devices that the user has gone online with.
- Changed Offline Devices to Device Configurations in the project pane.
- Updated tooltip descriptions for Device Configurations and Online Devices in the project pane.
- Modified behavior of New Project, Save Project, and Load Project to match the redesigned workflow.
- Added an "Add" option to the edit menu and toolbar to add the selected available item to the project.
- Fixed issue where USB devices would still be shown as connected after being disconnected.
- Added support for non-movable items in the project pane.
- Added support for dragging a device configuration onto an online device to download the configuration to that device.
- Added a device selection menu when downloading a device configuration when multiple, compatible online devices are present.
- Fixed issue with item selection when dragging and dropping to paste an item.
- Renamed the object list's "Edit" option in the context menu to "View".
- Changed the USB icon for discovered/online devices.
- Added a new group and icon for Limited Ethernet discovered/online devices.
- Fixed issue where studio would open as minimized if it was previously closed while minimized.
- Changed which item is selected after an item is deleted, so that multiple items can be removed quicker.
- Updated the icons used for Online Devices in the project pane.
- Added functionality to change the Online Devices icon from grey to green when the studio is online with one or more devices.
- Fixed issue where the summary pane was not updated after opening a project file.
- Memory optimization improvements.
- Performance optimization improvements.

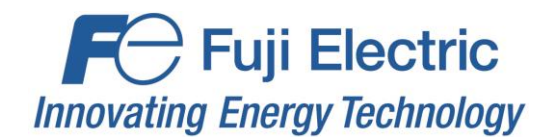

## **02.26.2015**

- V1.2.3.11 Release
- Added Manage Device Parameters feature.
- Added Backup Parameters feature.
- Added Restore Parameters feature.
- Added Factory Restore Settings feature.
- Reworked item copy functionality to be split into a copy and paste operation, allowing items to be copied between different parent items.
- Fixed issue where a disabled setting could be marked as invalid and show an error.
- Fixed issues when exporting the object list and mappings when settings are blank.
- Removed extra space character when exporting object list and mappings.
- Improved USB device detection.
- Added Network Information which includes IP Address, Subnet Mask, and Default Gateway to the device information.
- Fixed issue where USB device may not be detected if the driver takes a long time to install.
- Reordered firmware file list in the firmware selection dialog box so that the latest firmware file is first.
- Fixed issue where the firmware file list in the firmware selection dialog box was not sorted correctly.
- Fixed issue where users could delete columns from the Object List View.
- Added support for parsing XML tags with blank/empty values.
- Device discovery library updates.
- Added description tooltips to all settings and items.
- Added links in Help menu for product and protocol driver manuals.
- Added link in Help menu to check for software updates.
- Fixed issue where Online Device is always moved to Offline Devices if it times out while resetting.
- Fixed issue when exporting Object List that has comma characters in object names.
- Changed display of Object Usage in the Summary pane for some items to display in number of objects free instead of percent free.
- Added "DO NOT REMOVE POWER OR DISCONNECT THE DEVICE" message to updating firmware status.
- Minor bug fixes.

## **10.08.2014**

• V1.2.3.1 Initial Release